## Tip Sheet Q: Medicare Questionnaire Completion During eCheck-In

If you are scheduled for a Medicare Annual Wellness visit, you will be prompted to complete a questionnaire during the process of eCheck-In.

## Try It Out

1. During eCheck-In, you will be prompted to complete the Medicare Annual Wellness Visit Screening.

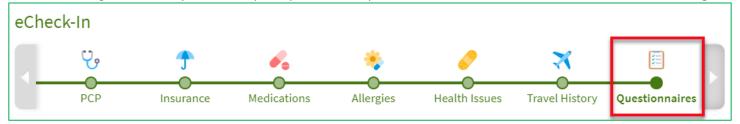

2. There are three types of questions within the questionnaire.

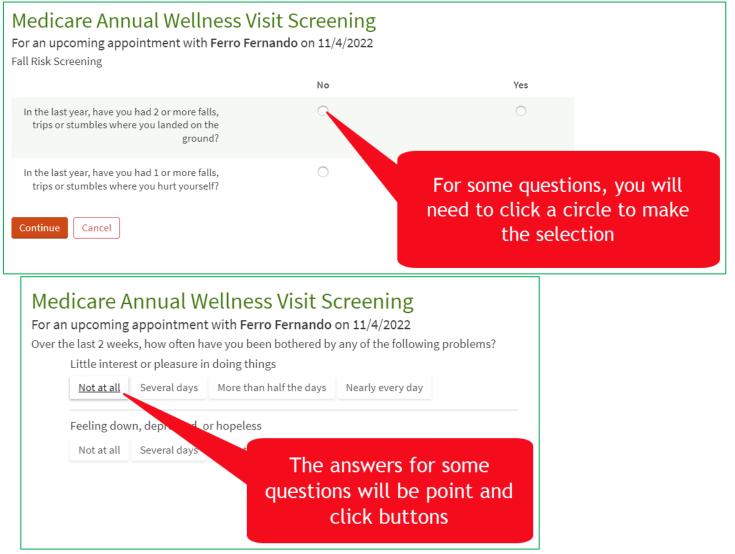

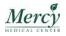

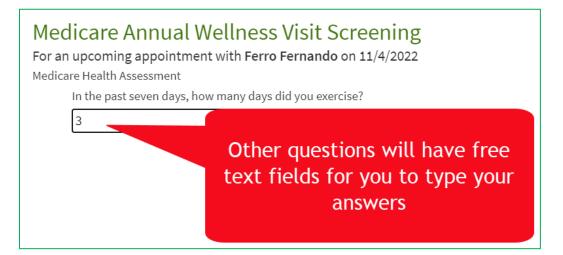

3. When you have completed the questions on the screen, click Continue.

| Medicare Annual Wellness Visit Screening<br>For an upcoming appointment with Ferro Fernando on 11/4/2022<br>Advance Care Directives |
|----------------------------------------------------------------------------------------------------|
| Do you have a living will?                                                                                                    |
| No Yes                                                                                                    |
| Do you have a Healthcare Power of Attorney?   No Yes                                                                                |
| Who is your Healthcare Power of Attorney?                                                                                           |
|                                                                                                    |
| Continue Back Cancel                                                                                                    |

- 4. When you have reached the final page of the questionnaire, your answers will be displayed.
- 5. If you need to make edits to a question, click the pencil icon next to an answer. Once you have edited the answer, click **Continue.**

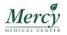

| Medicare Annual Wellness Vis                                                                      | ar screening                           |   |
|---------------------------------------------------------------------------------------------------|----------------------------------------|---|
| For an upcoming appointment with Ferro Fern                                                       | ando on 11/4/2022                      |   |
| Please review your responses. To finish, click <b>Submit</b> . Or, cl                             | lick any question to modify an answer. |   |
| Question                                                                                          | Answer                                 |   |
| Fall Risk Screening                                                                               |                                        |   |
| In the last year, have you had 2 or more falls, trips or stumbles where you landed on the ground? | No                                     | 1 |
| In the last year, have you had 1 or more falls, trips or stumbles where you hurt yourself?        | Click the pencil to edit               | 1 |
| Medicare Health Assessment                                                                        | the answer                             |   |

| Do you have a living will?                  | Yes | 1 |
|---------------------------------------------|-----|---|
| Do you have a Healthcare Power of Attorney? | No  | 1 |
| Who is your Healthcare Power of Attorney?   |     | 1 |

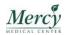

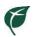

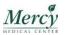